### **Translating JQL queries to the eazyBI reports**

SEMB1

**Jānis Plūme**

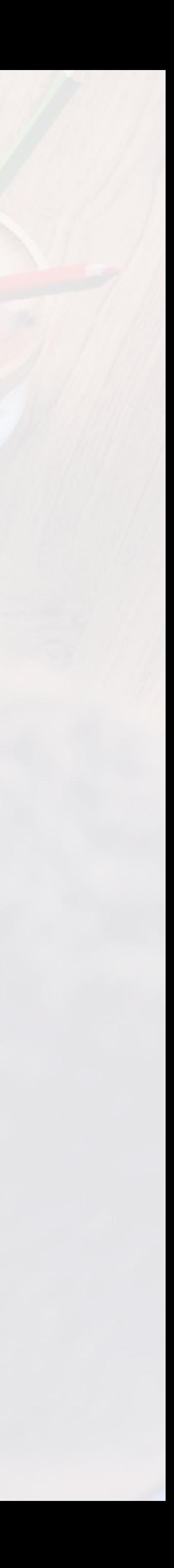

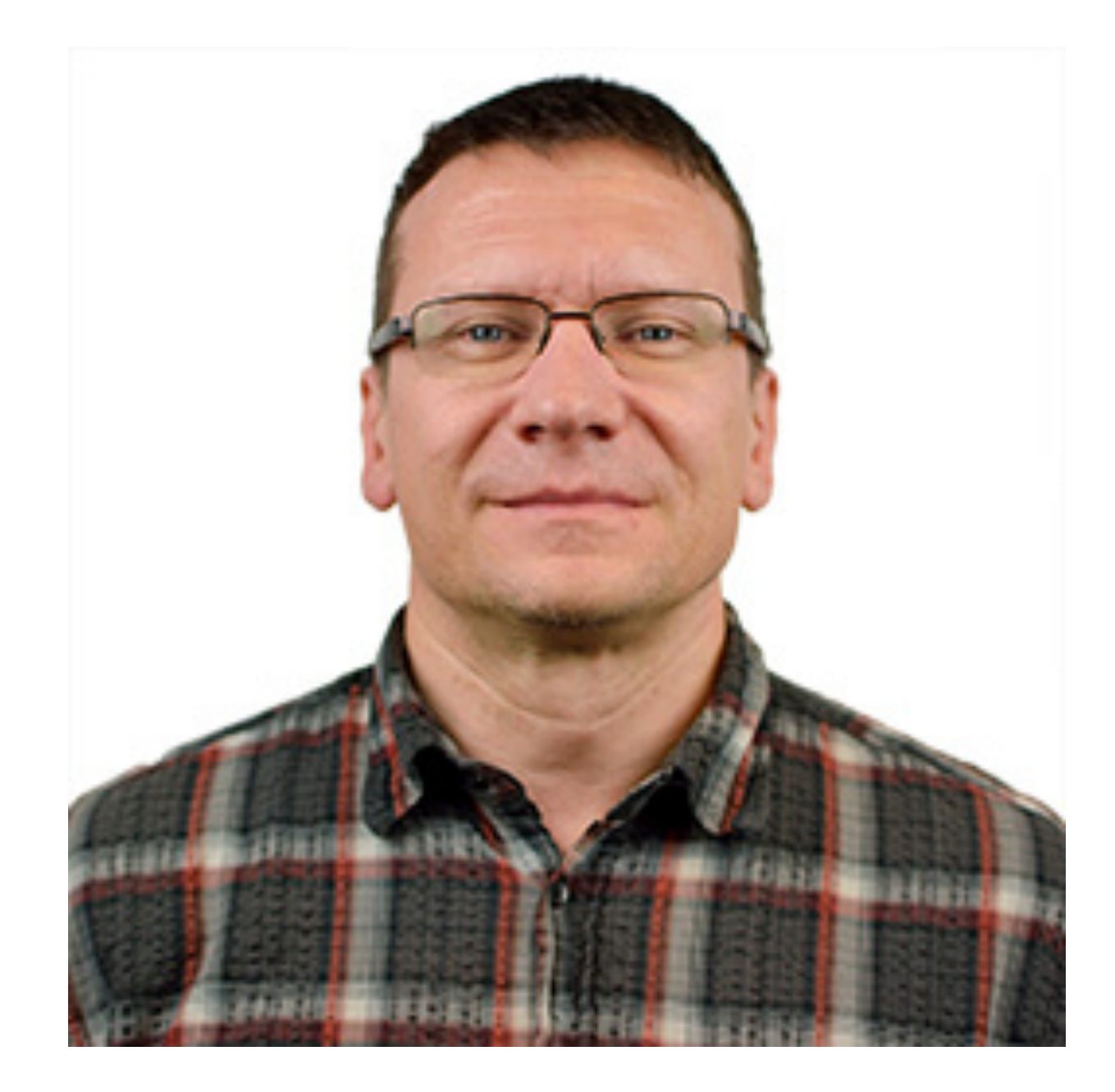

### **Jānis Plūme**

"Engineering customer requests and compliance"

**Customised query language**  Jira-model-aware

# **Jira reporting with JQL**

#### **Data export**  Export to visualise further with spreadsheets

### **Manual work**

Manual data processing and lack of the advantages of multidimensional queries

**Customised query language**  Jira-model-aware

#### **Data export**  Export to visualise further with spreadsheets

# **Jira reporting with JQL**

### **Manual work**

Manual data processing and lack of the advantages of multidimensional queries

**Customised query language**  Jira-model-aware

# **Jira reporting with JQL**

Manual data processing and lack of the advantages of multidimensional **gueries** 

#### **Data export**  Export to visualise further with spreadsheets

### **Manual work**

# **Reuse your JQL to start advanced reporting with eazyBI**

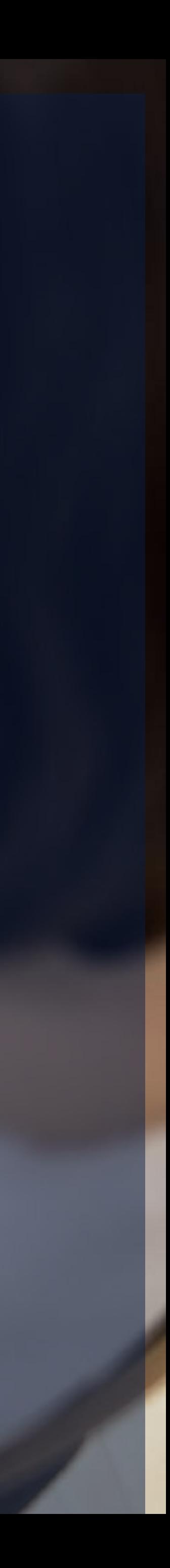

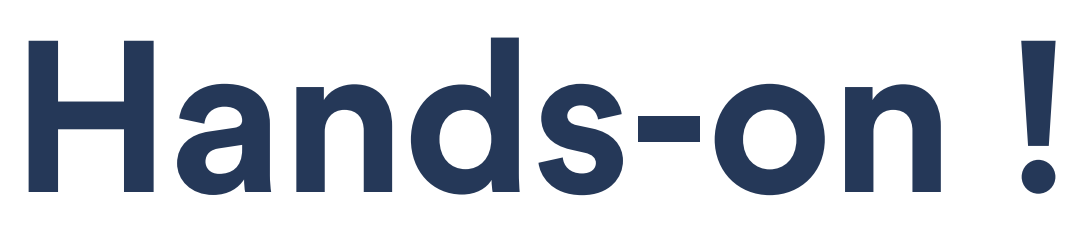

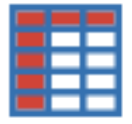

### https://eazybi-training.atlassian.net/

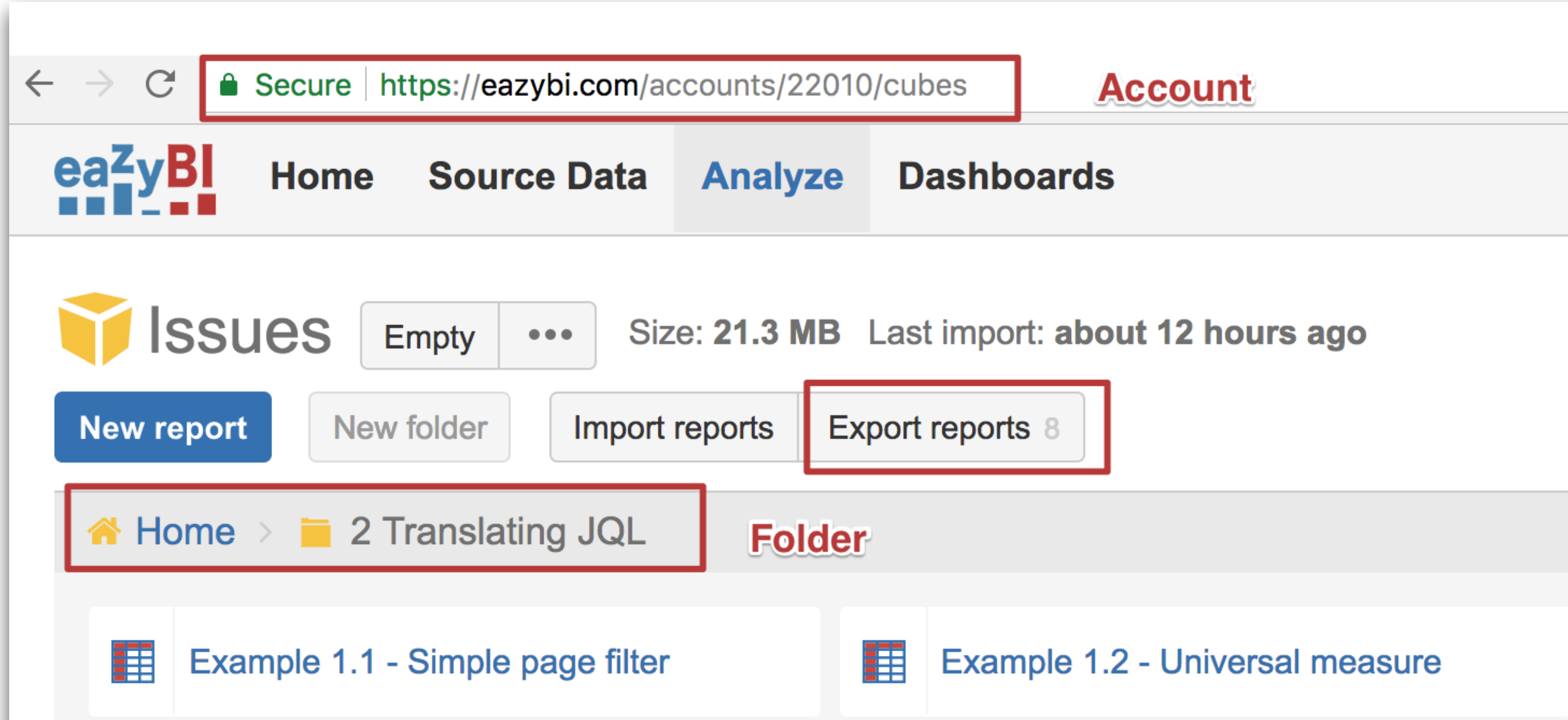

### **Example 1 - simple query with "AND"**

project = "DEMO Alpha" **AND** status = "In Progress"

#### project = "DEMO Alpha" **AND** status = "In

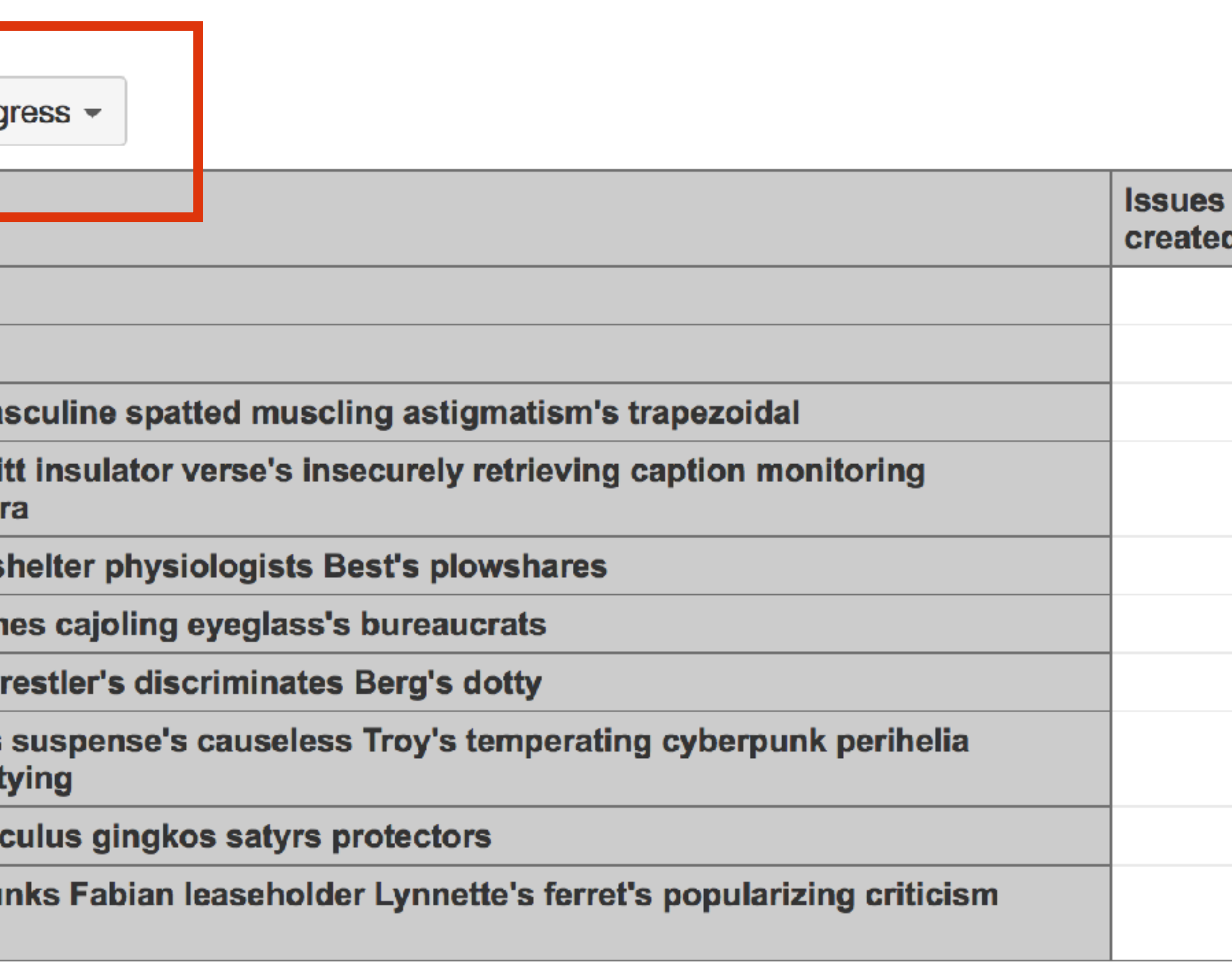

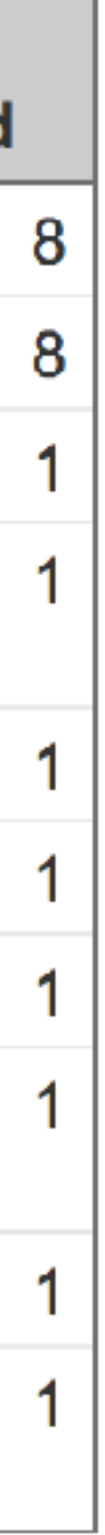

### Example1: **Progress simple query**

#### **Page filter**

#### Universal measure

DEMO Alpha -

In Prog

- All Issues

- DEMO Alpha

DA-106 Conway ma

**DA-116 Heads Hewi** improbability Tamar

**DA-174 Unpackeds** 

**DA-188 Hulas ermin** 

DA-191 Stanley's wi

**DA-193 Guarantees** dynamics's guarant

DA-194 Cobra's cald

DA-194 / DA-197 Pu dowelled oils

### Example1: **Progress**" **simple query**

#### Page filter

#### **Universal measure**

(**[Measures]**.**[Issues created]**, **[Project]**.**[Demo Alpha]**, **[Status]**.**[In Progress]**)

## **Value selections with JQL "IN" and "NOT IN"**

project **in** ("DEMO Alpha","DEMO Beta","DEMO Gamma") **and** resolutiondate > startOfYear()

**Example 2 - How to do "In" "Not In"**

#### **Aggregate**

Aggregate except

Multiple values

**Aggregate**(  $\overline{\phantom{a}}$ )

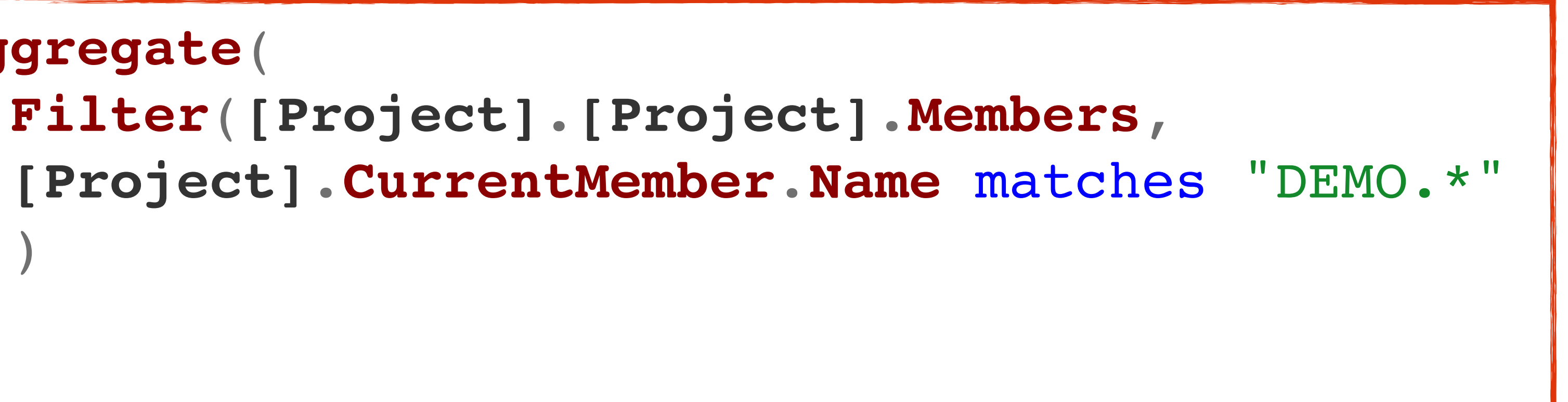

(**[Measures].[Issues resolved]**, **[Project].[Demo projects]**, **[Time].[Year].CurrentdateMember**)

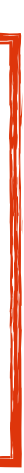

project **in** ("DEMO Alpha","DEMO Beta","DEMO Gamma") and status **not in** (Done,"To Do")

**Example 2 - How to do "In" "Not In"**

#### Aggregate

#### **Aggregate except**

#### Multiple values

**Aggregate**(  $\overline{\phantom{a}}$ )

```
 Except([Status].[Status].Members,
   {[Status].[To Do],
    [Status].[Done]}
```
(**[Measures].[Issues created]**, **[Project].[Demo projects]**, **[Status].[Except To Do and Done]**

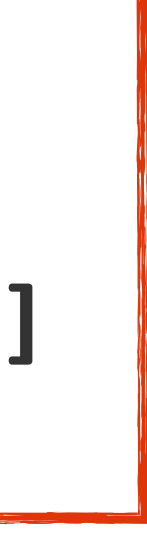

)

**How to do "In" "Not In"**

#### Aggregate

#### Aggregate except

#### **Multiple values**

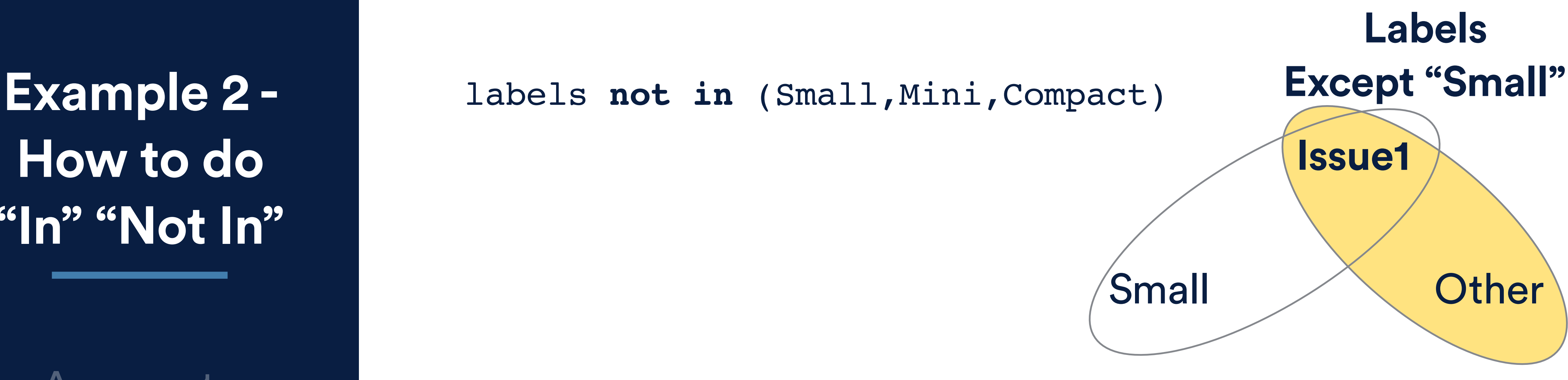

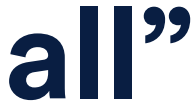

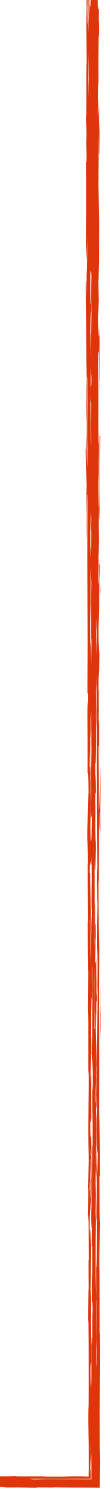

```
count(
   Filter(Descendants([Issue].CurrentMember,[Issue].[Issue]),
   [Measures].[Issues created]>0
   and
     IsEmpty(([Measures].[Issues created],
                 [Label].[Small, Mini, Compact]))
   and
      IsEmpty(([Measures].[Issues created],
                 [Label].[(none)]))
\left( \begin{array}{c} \end{array} \right))
```
## **JQL filters using "OR"**

project = "DEMO Alpha" **AND** status = "In Progress"

**OR**

project = "DEMO Beta" **AND** resolution = Unresolved

#### **Example 3 simple "OR"**

# **Filters for issue**

#### **Tuples**

#### **Descendants**

**list** (**[Measures].[Issues created]**, **[Project].[Demo Alpha]**)**>**0 **[Measures].[Issue status]=**"In Progress" (**[Measures].[Issues created]**, **[Project].[Demo beta]**)**>**0

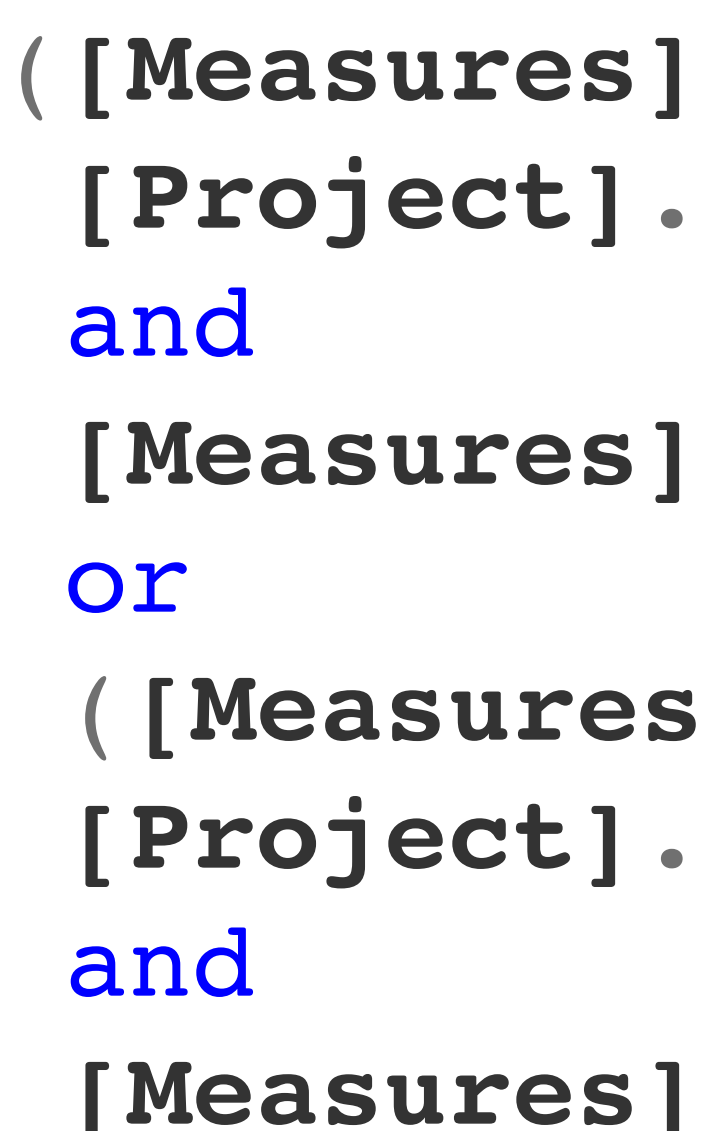

**[Measures].[Issue resolution]=**"(unresolved)"

project = "DEMO Alpha" **AND** status = "In Progress" **OR** project = "DEMO Beta" **AND** resolution = Unresolved

### **Example 2 simple "OR"**

#### **Filters**

#### **Descendants**

#### **Tuples**

```
 Filter(Descendants([Issue].CurrentMember,[Issue].[Issue]),
   ([Measures].[Issues created],
```
**nonzero**(**count**( **[Project].[Demo Alpha]**)**>**0 and or **[Project].[Demo beta]**)**>**0 and  $\left( \begin{array}{c} \end{array} \right)$ ))

```
[Measures].[Issue status]="In Progress"
```

```
([Measures].[Issues created],
```

```
[Measures].[Issue resolution]="(unresolved)"
```
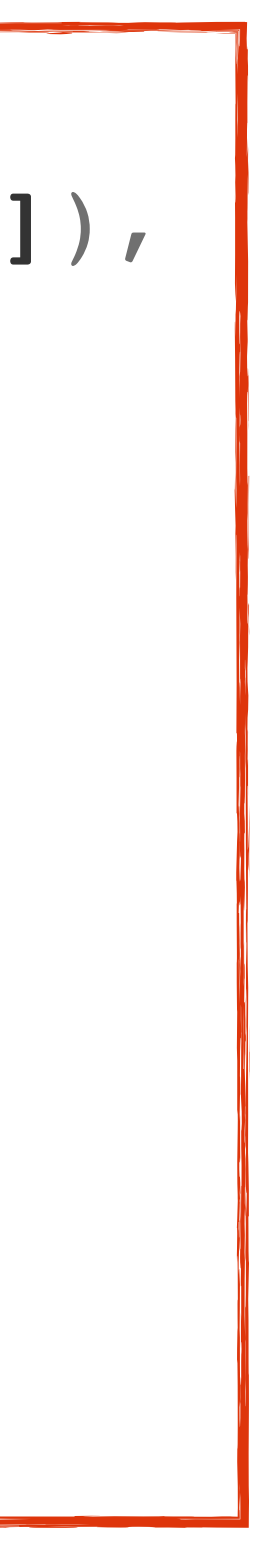

project = "DEMO Alfa" **AND** status = "In Progress"

**OR**

project = "DEMO Beta" **AND** resolution = Unresolved

#### **Example 2 simple "OR"**

#### **Filters**

#### **Descendants**

#### **Tuples**

```
([Measures].[Issues created],
[Status].[In Progress]) +
```
**[Project].[Demo Alpha]**,

```
([Measures].[Issues created],
 [Resolution].[(unresolved)]
```
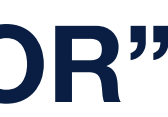

**[Project].[Demo Beta]**, )

**Luckily, in this case the parts of the "OR" expression do not overlap!**

#### priority **NOT IN** (High,Highest) **OR** assignee **IS** EMPTY

# **Time for exercise !**

### community.eazybi.com

## support@eazybi.com

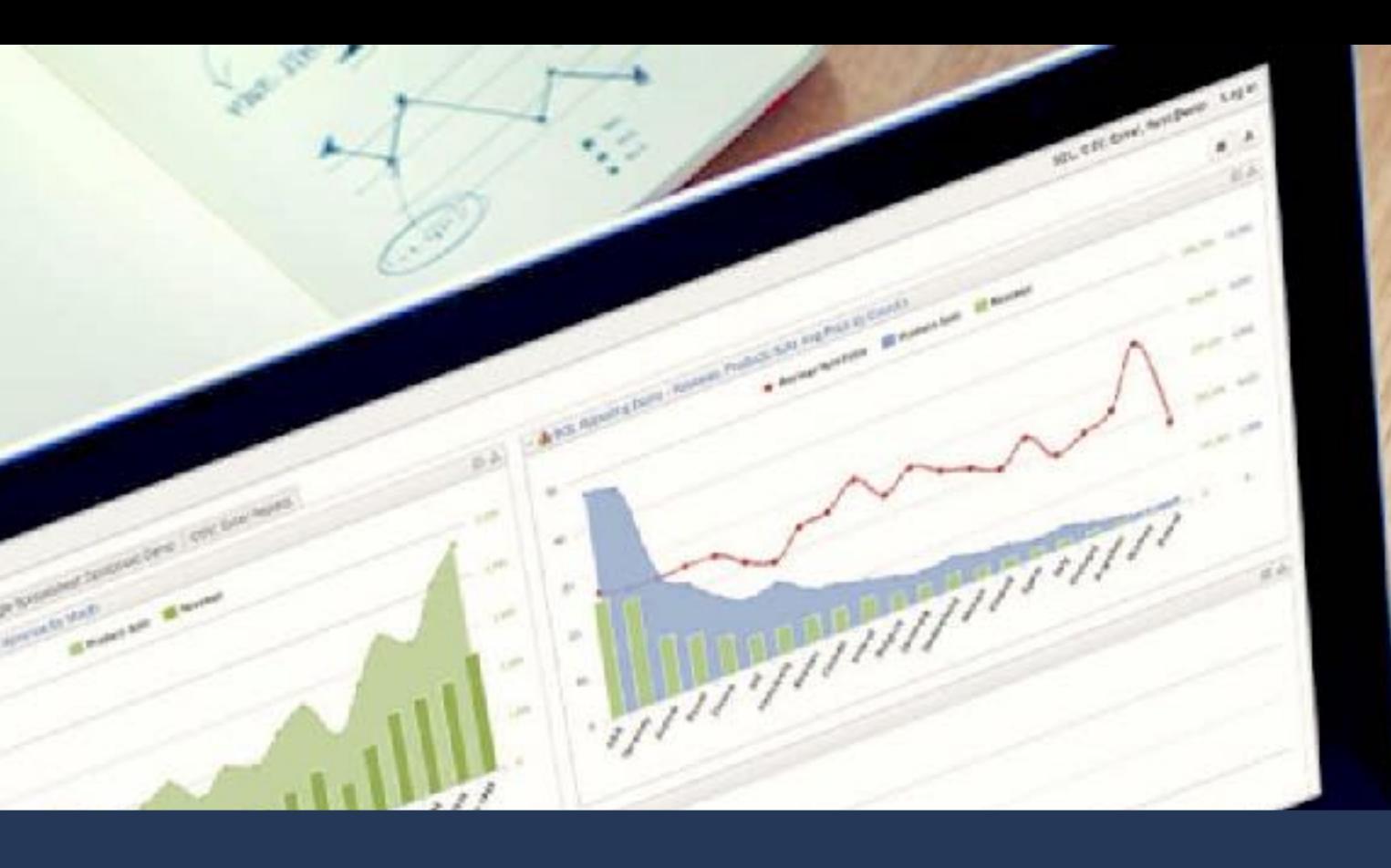

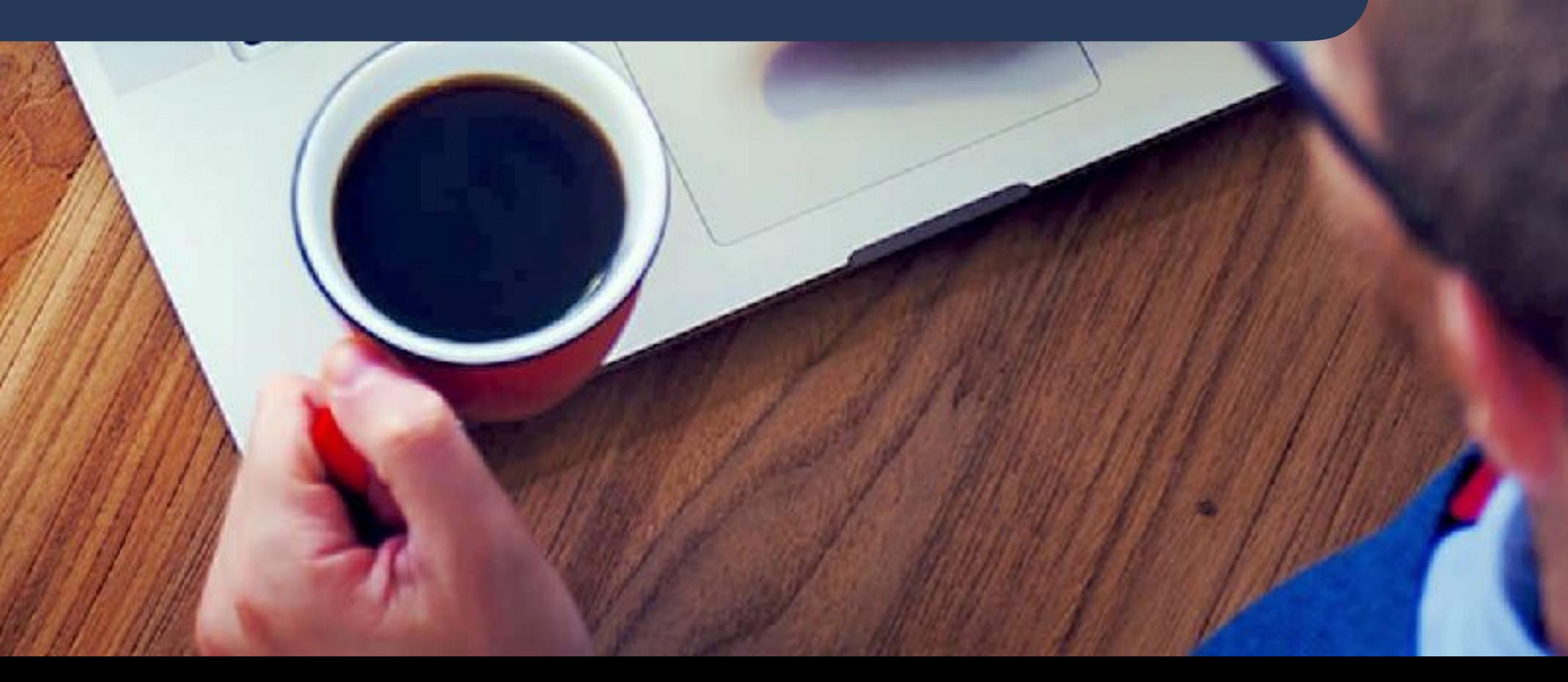

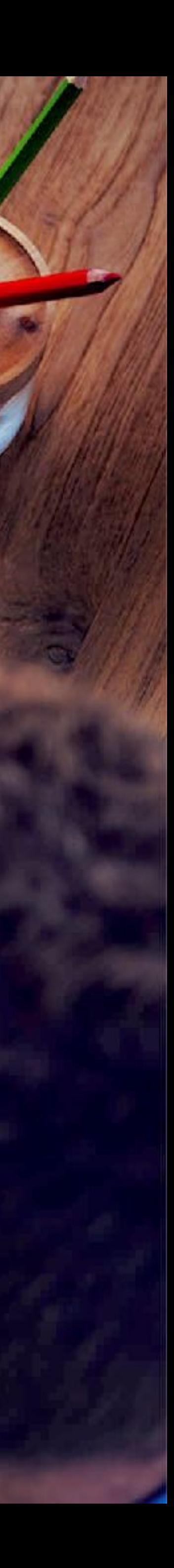